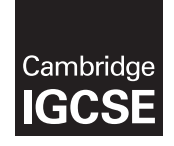

## Cambridge International Examinations

Cambridge International General Certificate of Secondary Education

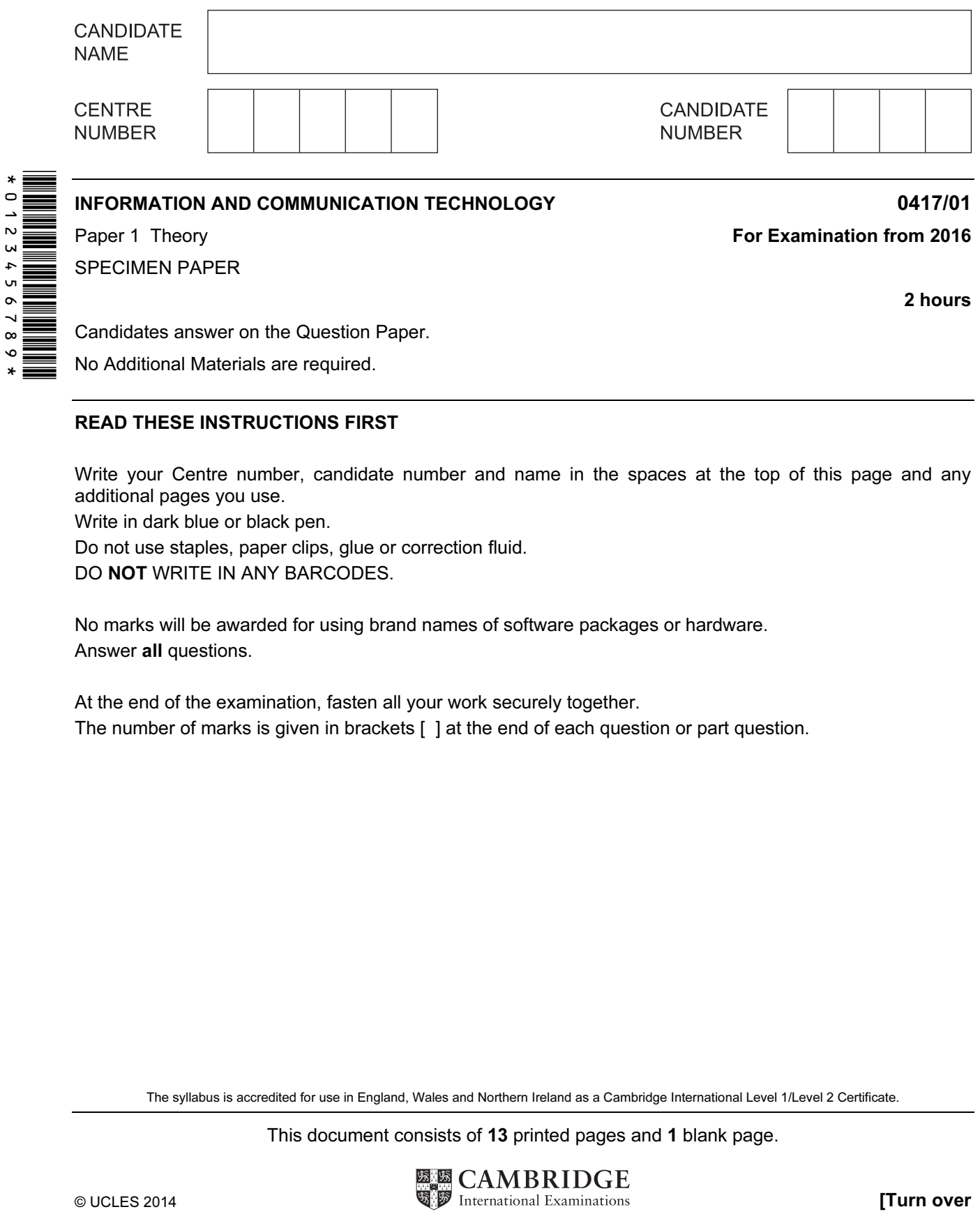

## READ THESE INSTRUCTIONS FIRST

Write your Centre number, candidate number and name in the spaces at the top of this page and any additional pages you use.

Write in dark blue or black pen.

Do not use staples, paper clips, glue or correction fluid.

DO NOT WRITE IN ANY BARCODES.

No marks will be awarded for using brand names of software packages or hardware. Answer all questions.

At the end of the examination, fasten all your work securely together. The number of marks is given in brackets [ ] at the end of each question or part question.

The syllabus is accredited for use in England, Wales and Northern Ireland as a Cambridge International Level 1/Level 2 Certificate.

This document consists of 13 printed pages and 1 blank page.

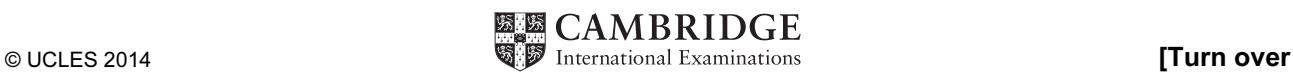

- 1 Several items of data are input to a computer using direct data entry methods. Write down the most appropriate input device to input each item of data.
	- (a) data written in special ink at the bottom of bank cheques

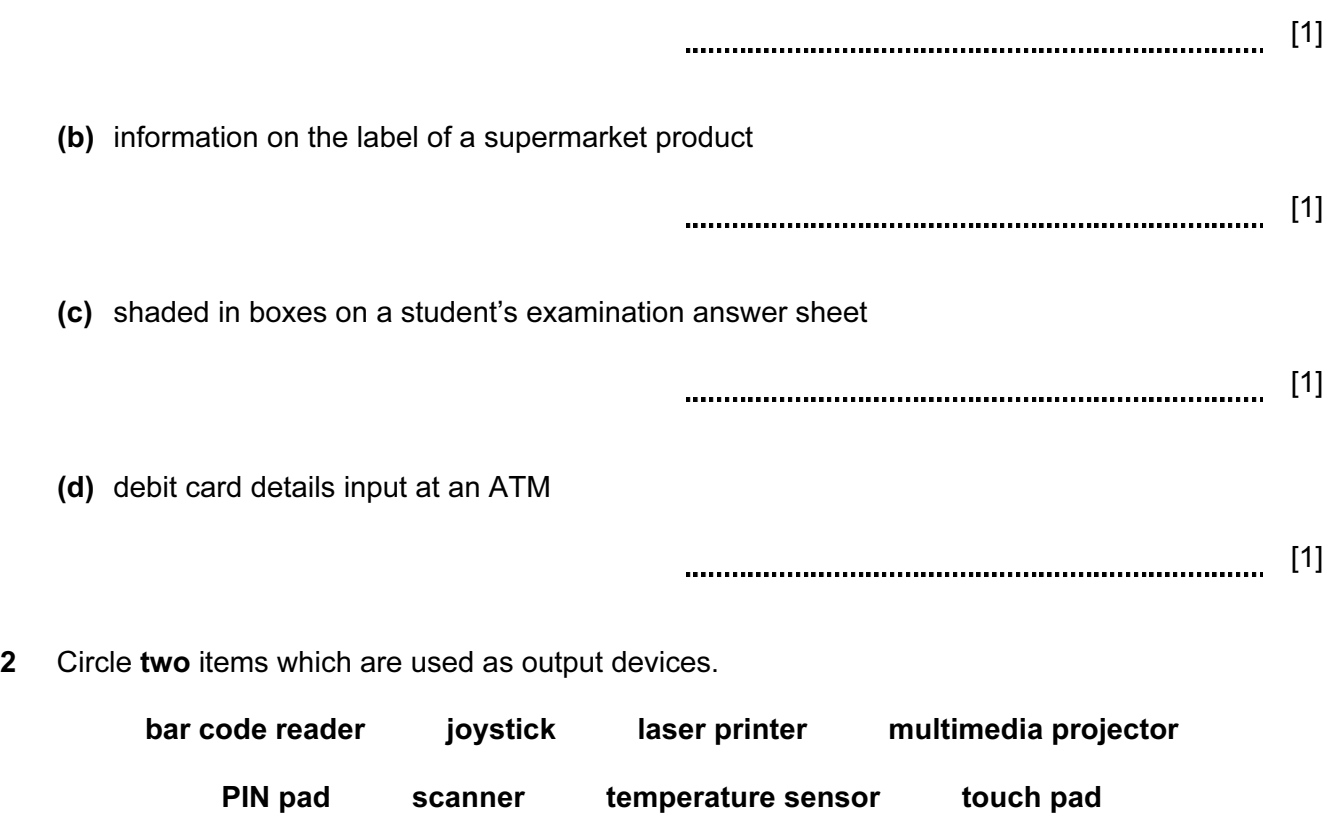

[2]

3 Tick true or false next to each of these statements.

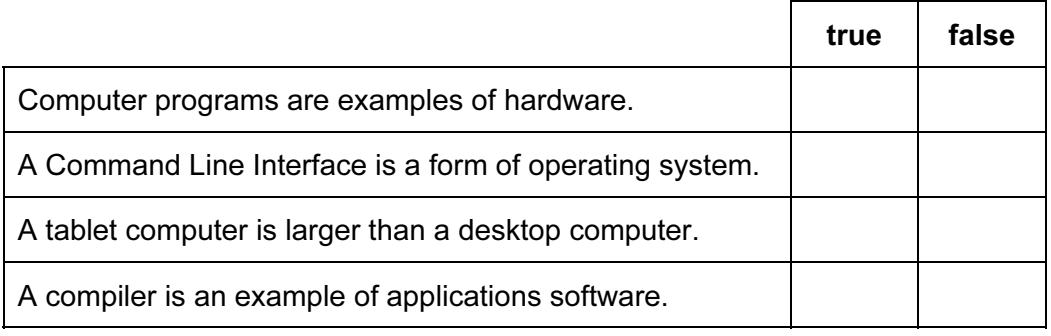

[2]

4 A new computer system storing examination results out of 20 is to be tested using a range of test data. Tick whether each of the marks is an example of normal data, abnormal data or extreme data.

3

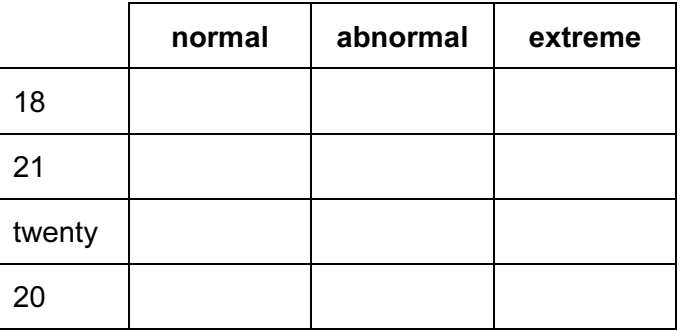

[4]

- 5 A desktop computer is already used in an office which does not have an internet connection.
	- (a) Name two items of hardware which would enable the computer to be connected to a local area network.
		- 1 2 [2]
	- (b) Name one item of hardware which would enable the network to be connected to the internet.

[1]

(c) Tick whether these statements are true or false.

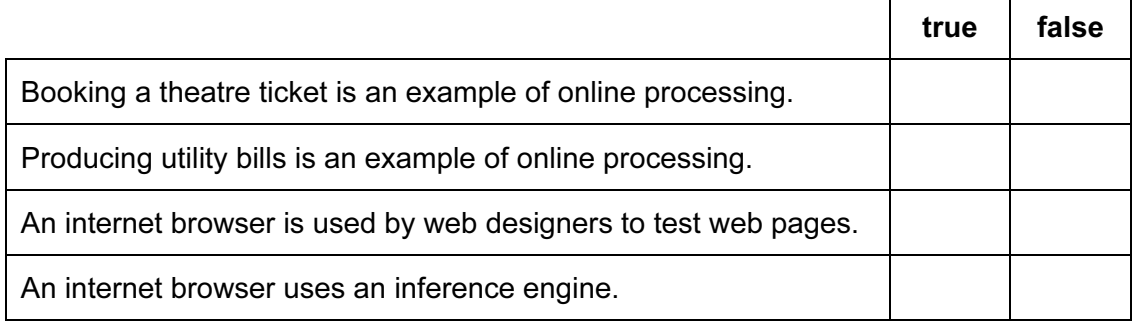

6 Describe three types of medical aid which can be produced using a 3D printer. 1 2 3 [3] 7 (a) Explain what is meant by GPS.

[3]

(b) Give two examples of the use of GPS.

1 2 [2]

8 Compare and contrast the use of magnetic tapes with removable magnetic disks to make network server backups.

[5]

- 9 Johann is going on holiday to a different country. He will need to take his passport. He has a new type of passport which has an RFID chip in it. He will be passing through automated passport control gates.
	- (a) Describe what an RFID chip consists of.

[2] 

(b) Describe how RFID will be used as he passes through passport control.

[3]

10 A holiday company uses spreadsheets to organise the holidays they offer for scuba divers. In the first two columns, there is a list of holiday codes together with the accommodation offered.

 Also in the spreadsheet, there are formulae to manipulate the data stored elsewhere in the spreadsheet.

 There is also space to calculate the number of weeks and days each type of holiday has been booked for.

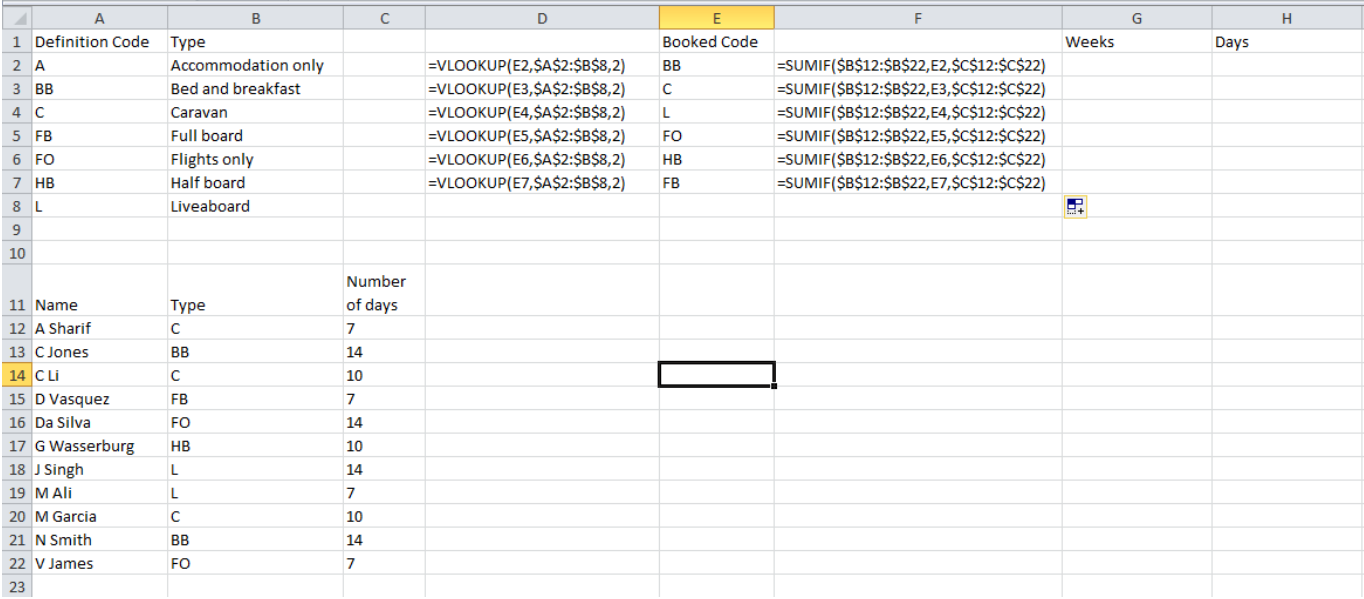

(a) Explain what the formula in cell D2 does. (Do not refer to column headings.)

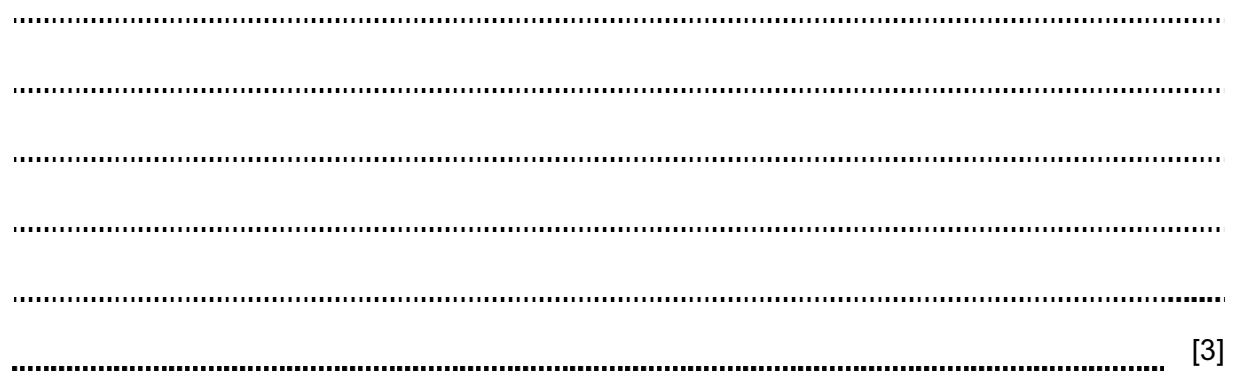

(b) What type of holiday would you expect to see in D5?

[1]

- (c) Explain what the formula in cell F2 does. (Do not refer to column headings.) [3] (d) What value would you expect to see in F5? [1] (e) What formula would you expect to see in G2? = [2] (f) What formula would you expect to see in H2? = [2]
- (g) Tick three appropriate features of spreadsheet software which make it suitable for creating and using computer models.

 $\Gamma$ 

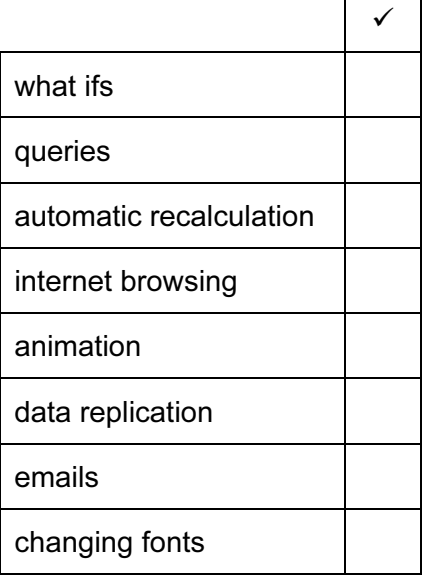

[3]

11 Describe the differences between RAM and ROM.

[4]

12 Paul employs Jane, a systems analyst, to create a new database system for his supermarket business. He stocks a selection of foods.

 Paul needs to know quickly when his stock is low so he can send for more products. He needs to record each product so it is unique. He also needs to know the date that each product was last ordered.

(a) Complete the data dictionary table, giving the field names which would be used in the database and describing the most suitable validation check which could be carried out on each field. Do not use spaces in the field name.

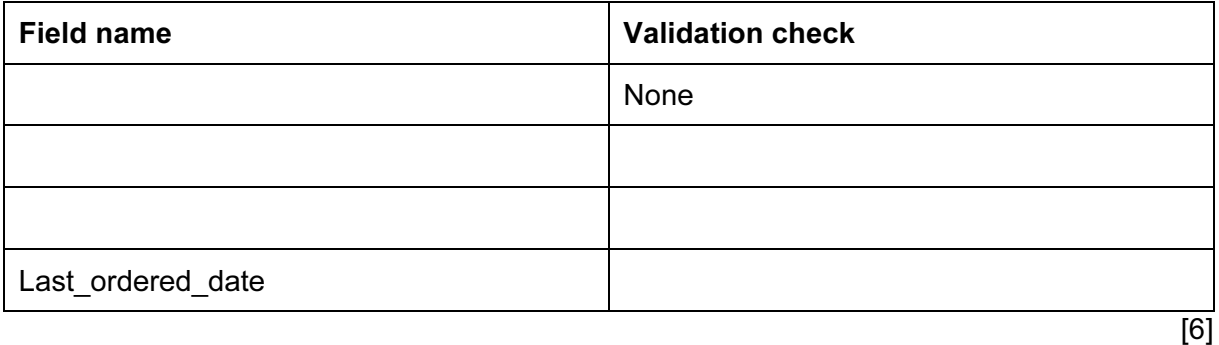

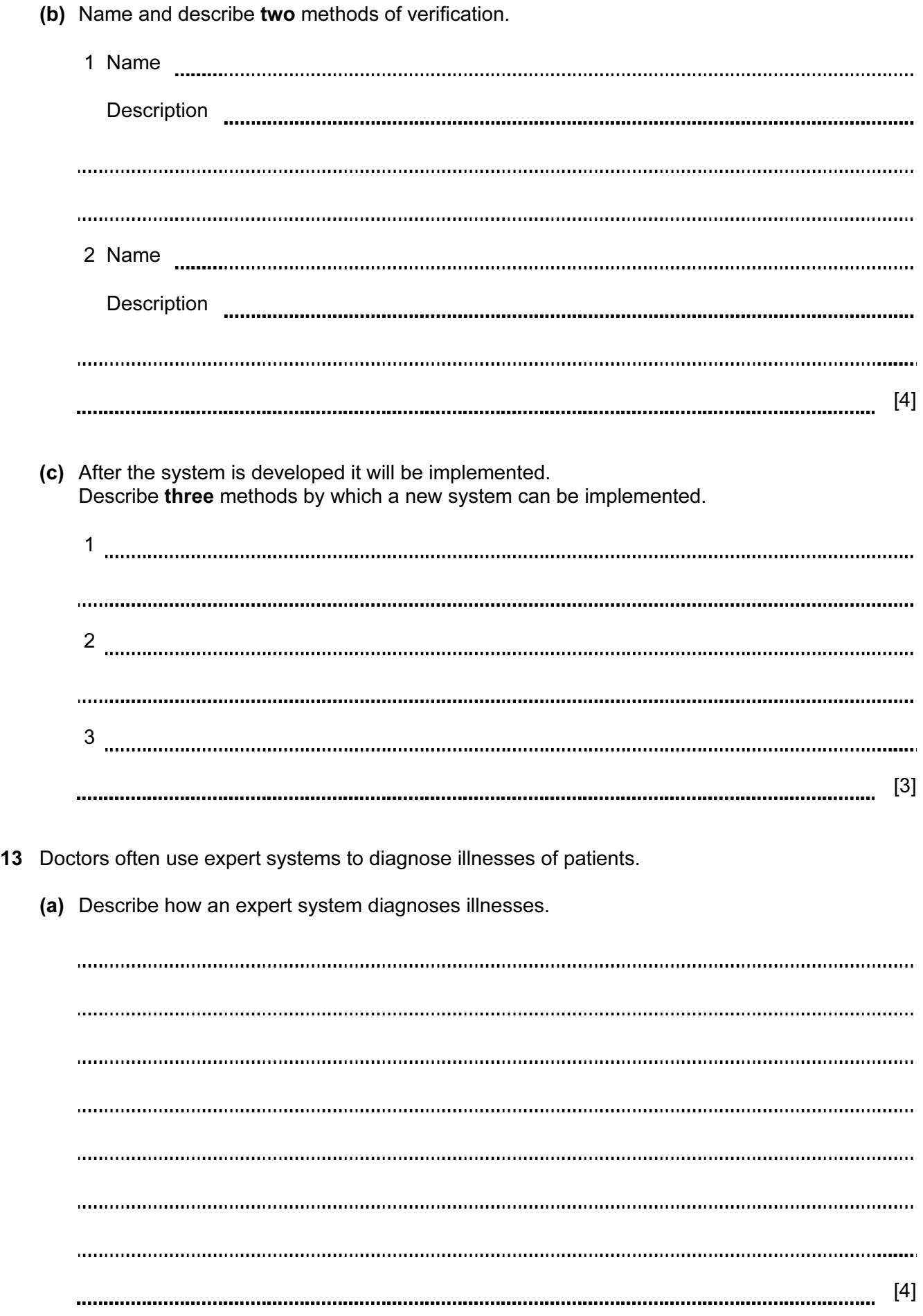

(b) Give two other uses of expert systems.

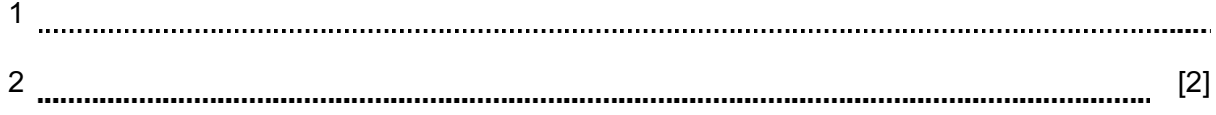

14 A company uses robots to manufacture cars.

Tick three advantages for the company of using robots rather than humans to manufacture cars.

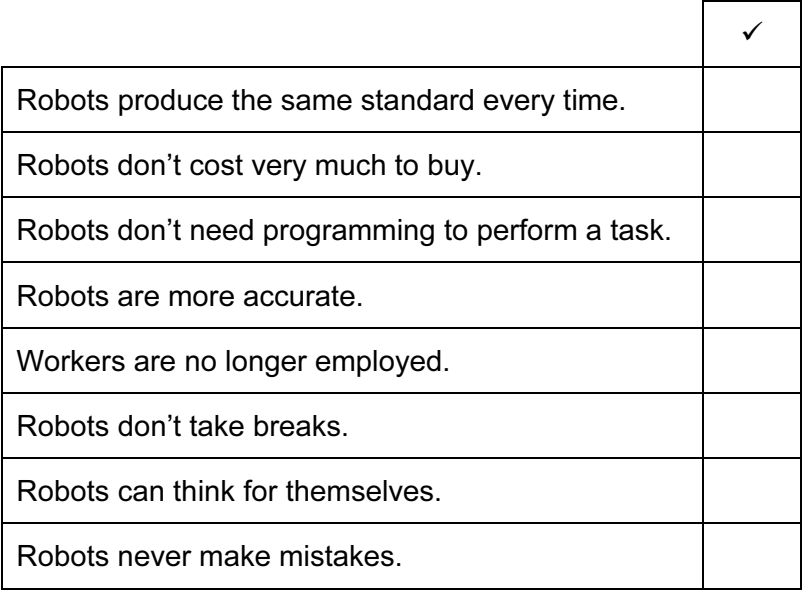

[3]

15 A school has a cabled LAN. The head teacher of the school wants to replace it with a WLAN. Explain the differences between a cabled LAN and a WLAN, giving two advantages and two disadvantages of having a WLAN.

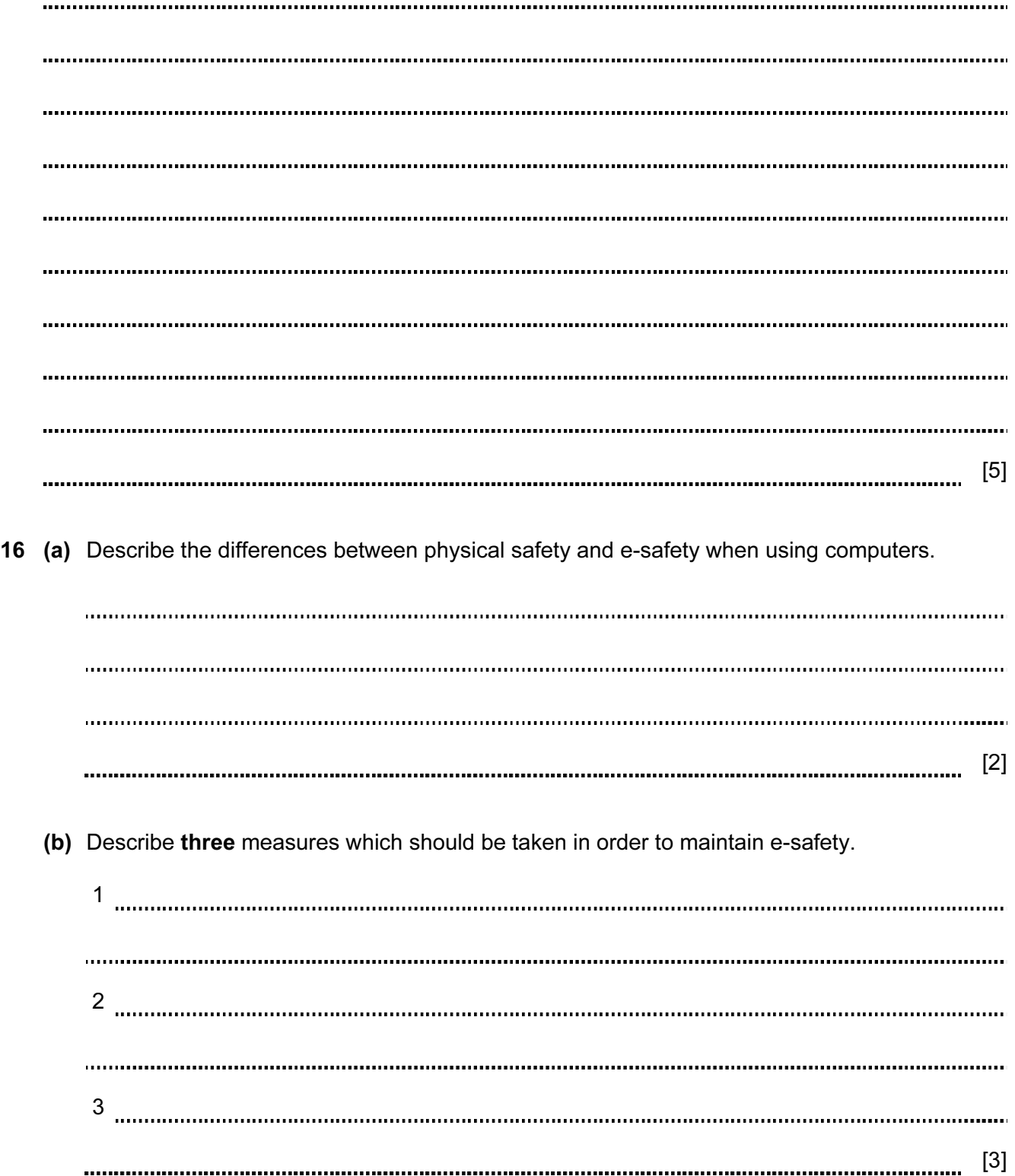

17 There are many microprocessor controlled devices in the modern home. Discuss the effects of these on people's lifestyles.

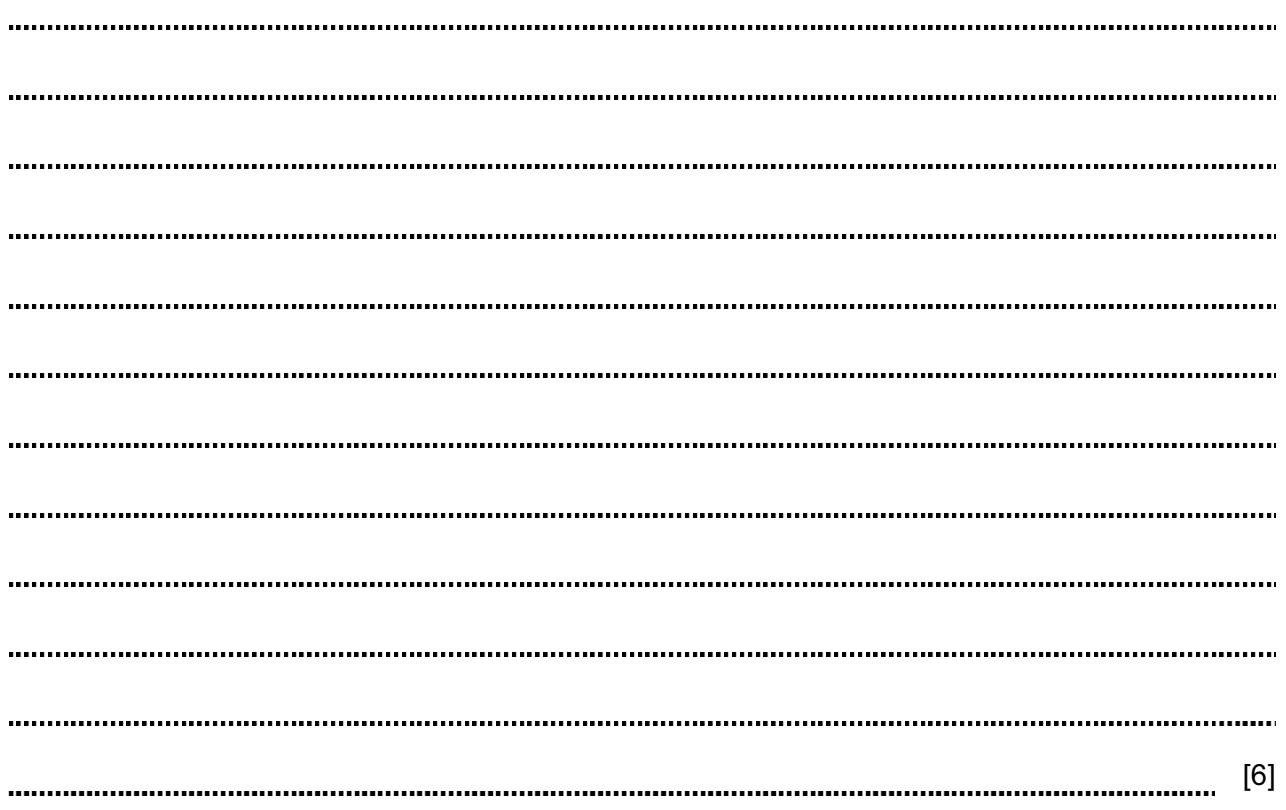

18 Multi-national companies often use video-conferencing. Discuss the advantages and disadvantages of holding video-conferences rather than face-to-face meetings.

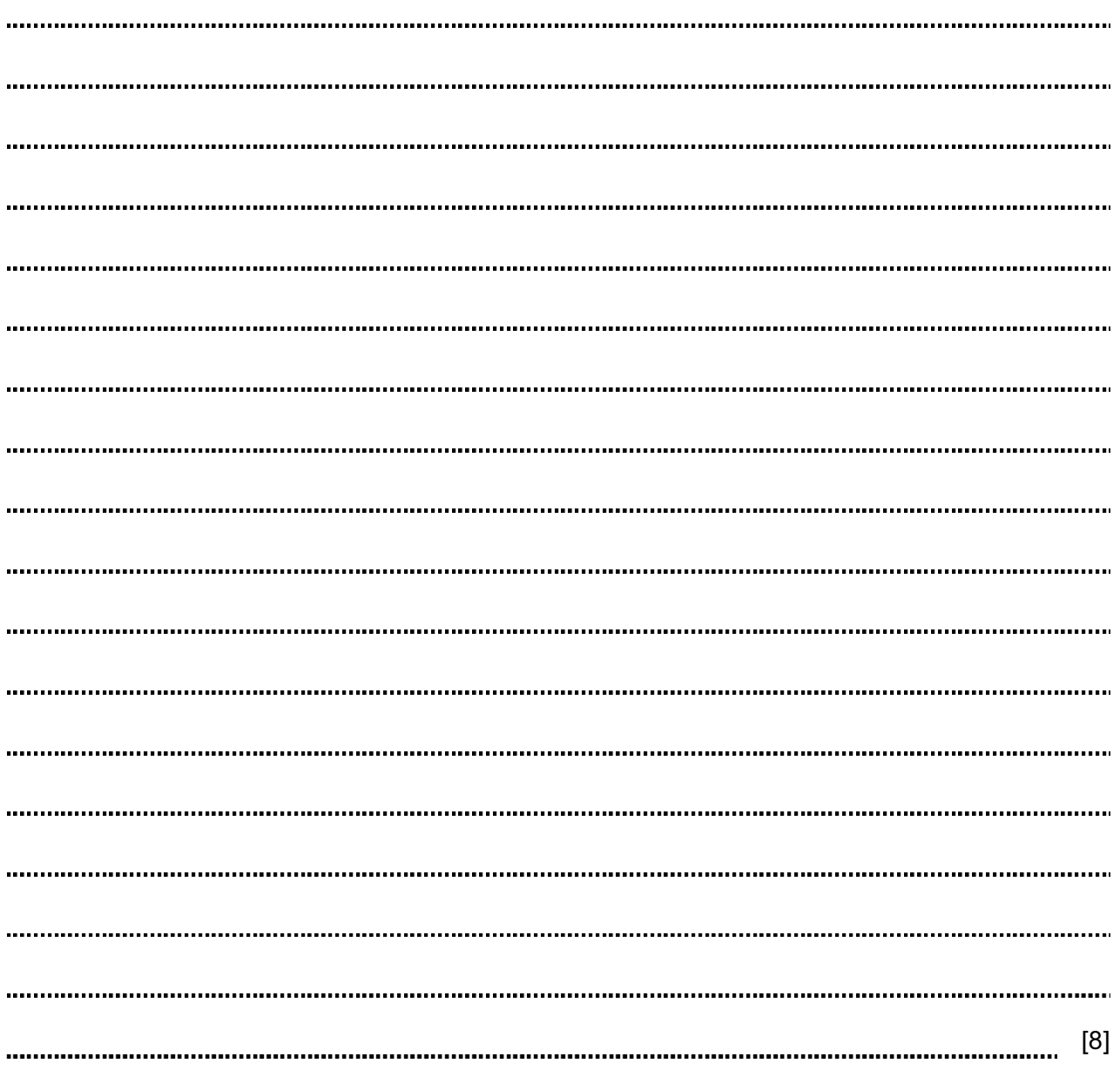

## BLANK PAGE

Permission to reproduce items where third-party owned material protected by copyright is included has been sought and cleared where possible. Every reasonable effort has been made by the publisher (UCLES) to trace copyright holders, but if any items requiring clearance have unwittingly been included, the publisher will be pleased to make amends at the earliest possible opportunity.

Cambridge International Examinations is part of the Cambridge Assessment Group. Cambridge Assessment is the brand name of University of Cambridge Local Examinations Syndicate (UCLES), which is itself a department of the University of Cambridge.